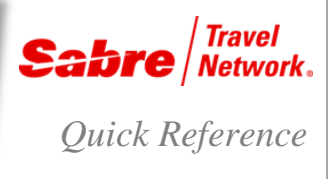

## INTRODUCTION

Below are three commonly used special Sabre® global distribution system characters

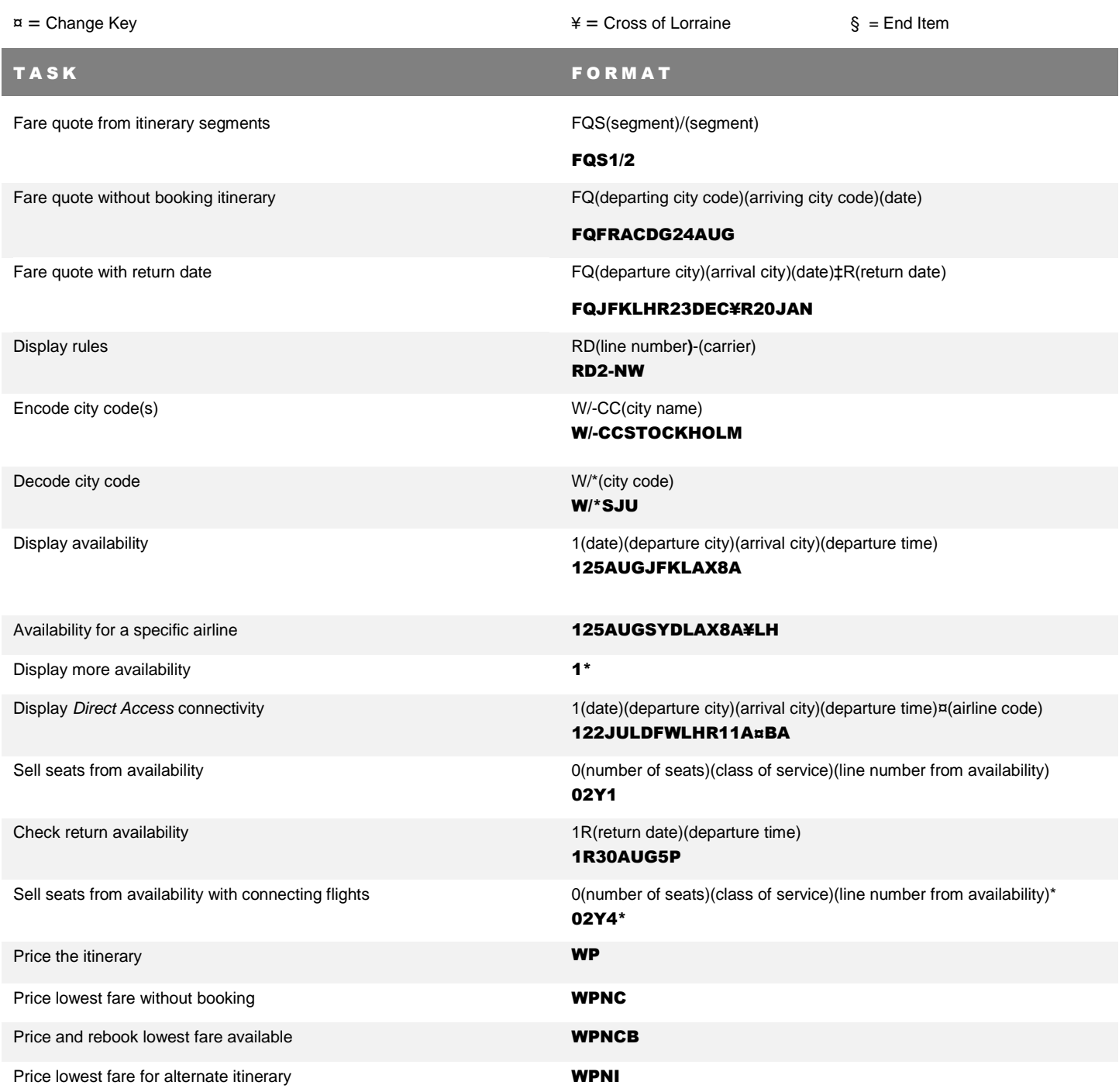

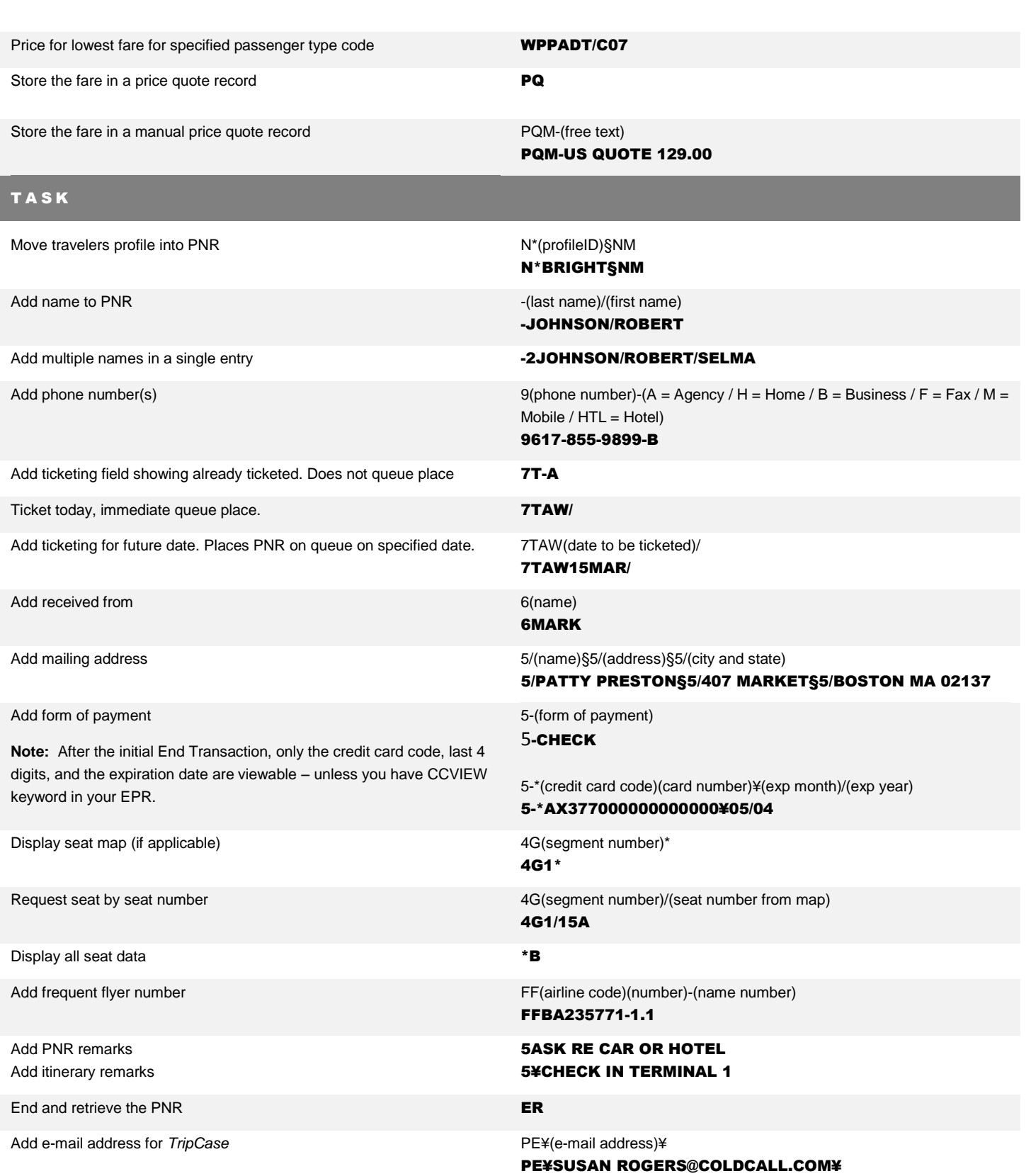

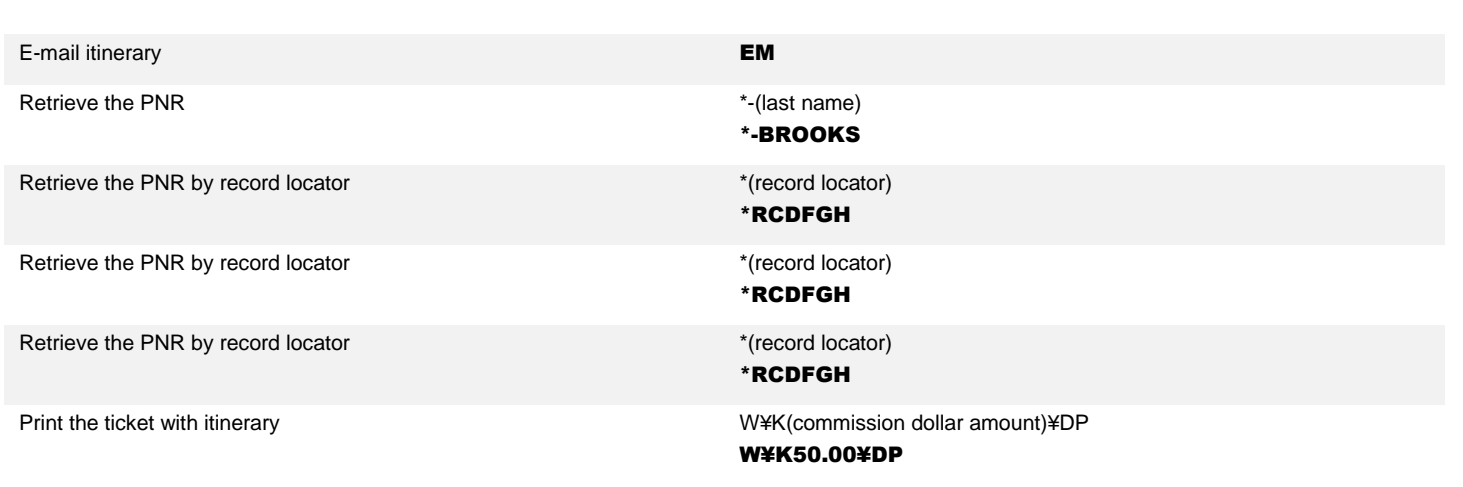

Building a PNR Quick Reference **Page | 3** 

2015 Sabre Inc. All rights reserved. Sabre, Sabre Holdings, and Sabre Travel Network are trademarks and/or service marks of an affiliate of Sabre Holding Corporation. All other trademarks, service marks, and trade names are the property of their respective owners. 1.4